### **Commands, and Queries, and Features**

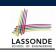

LASSOND

### Syntax of Eiffel: a Brief Overview

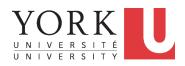

#### EECS3311: Software Design Fall 2017

CHEN-WEI WANG

- In a Java class:
  - Attributes: Data
  - Mutators: Methods that change attributes without returning
  - Accessors: Methods that access attribute values and returning
- In an Eiffel class:
  - Everything can be called a *feature*.
  - But if you want to be specific:
    - Use attributes for data
    - Use commands for mutators
    - Use *queries* for accessors

3 of 30

**Escape Sequences** 

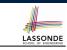

Escape sequences are special characters to be placed in your program text.

- $\circ~$  In Java, an escape sequence starts with a backward slash  $\setminus~$  e.g.,  $\backslash n$  for a new line character.
- In Eiffel, an escape sequence starts with a percentage sign % e.g., %N for a new line characgter.

See here for more escape sequences in Eiffel: https://www. eiffel.org/doc/eiffel/Eiffel%20programming% 20language%20syntax#Special\_characters

# Naming Conventions

- Cluster names: all lower-cases separated by underscores e.g., root, model, tests, cluster\_number\_one
- Classes/Type names: all upper-cases separated by underscores

#### e.g., ACCOUNT, BANK\_ACCOUNT\_APPLICATION

 Feature names (attributes, commands, and queries): all lower-cases separated by underscores

e.g., account\_balance, deposit\_into, withdraw\_from

### **Operators: Assignment vs. Equality**

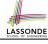

#### • In Java:

Equal sign = is for assigning a value expression to some variable.
e.g., x = 5 \* y changes x's value to 5 \* y This is actually controversial, since when we first learned about =, it means the mathematical equality between numbers.
Equal-equal == and bang-equal != are used to denote the equality and inequality.
e.g., x == 5 \* y evaluates to *true* if x's value is equal to the value of 5 \* y, or otherwise it evaluates to *false*.
In Eiffel:
Equal = and slash equal /= denote equality and inequality.
e.g., x = 5 \* y evaluates to *true* if x's value is equal to the value of 5 \* y evaluates to *true* if x's value is equal to the value of 5 \* y evaluates to *true* if x's value is equal to the value of 5 \* y evaluates to *true* if x's value is equal to the value of 5 \* y evaluates to *true* if x's value is equal to the value

- of 5  $\star$  y, or otherwise it evaluates to *false*.
- $\circ$  We use := to denote variable assignment.
- e.g., x := 5 \* y changes x's value to 5 \* y
- $\circ~$  Also, you are not allowed to write shorthands like  $\rm x++,$

 $_{5 \text{ of } 30}$  just write x := x + 1.

### **Method Declaration**

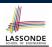

#### Command

deposit (amount: INTEGER)
 do
 balance := balance + amount
 end

Notice that you don't use the return type void

Query

sum\_of (x: INTEGER; y: INTEGER): INTEGER
do
 Result := x + y
end

• Input parameters are separated by semicolons ;

• Notice that you don't use return; instead assign the return value

<sup>7 of 30</sup> to the

# **Attribute Declarations**

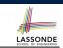

**Operators: Logical Operators (1)** 

- In Java, you write: int i, Account acc
- In Eiffel, you write: i: INTEGER, acc: ACCOUNT Think of : as the set membership operator ∈:

e.g., The declaration acc: ACCOUNT means object acc is a member of all possible instances of ACCOUNT.

- Logical operators (what you learned from EECS1090) are for combining Boolean expressions.
- In Eiffel, we have operators that *EXACTLY* correspond to these logical operators:

|             | Logic         | EIFFEL  |
|-------------|---------------|---------|
| Conjunction | ^             | and     |
| Disjunction | V             | or      |
| Implication | $\Rightarrow$ | implies |
| Equivalence | ≡             | =       |

# **Review of Propositional Logic (1)**

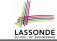

- A *proposition* is a statement of claim that must be of either *true* or *false*, but not both.
- Basic logical operands are of type Boolean: true and false.
- We use logical operators to construct compound statements.
  - Binary logical operators: conjunction (∧), disjunction (∨), implication (⇒), and equivalence (a.k.a if-and-only-if ⇐⇒)

| ~ | and equivalence (and in and emp in ( )) |       |             |            |                   |            |
|---|-----------------------------------------|-------|-------------|------------|-------------------|------------|
|   | р                                       | q     | $p \land q$ | $p \lor q$ | $p \Rightarrow q$ | $p \iff q$ |
|   | true                                    | true  | true        | true       | true              | true       |
|   | true                                    | false | false       | true       | false             | false      |
|   | false                                   | true  | false       | true       | true              | false      |
|   | false                                   | false | false       | false      | true              | true       |

∘ Unary logical operator: negation (¬)

| p     | $\neg p$ |
|-------|----------|
| true  | false    |
| false | true     |

### **Review of Propositional Logic (2)**

- **Axiom**: Definition of ⇒
- **Theorem**: Identity of  $\Rightarrow$
- **Theorem**: Zero of ⇒

$$false \Rightarrow p \equiv true$$

true  $\Rightarrow p \equiv p$ 

Axiom: De Morgan

$$\neg (p \land q) \equiv \neg p \lor \neg q$$
  
$$\neg (p \lor q) \equiv \neg p \land \neg q$$

• Axiom: Double Negation

$$p \equiv \neg (\neg p)$$

• Theorem: Contrapositive

11 of 30

$$p \Rightarrow q \equiv \neg q \Rightarrow \neg p$$

Review of Propositional Logic: Implication

- Written as  $p \Rightarrow q$
- Pronounced as "p implies q"
- We call *p* the antecedent, assumption, or premise.
- We call *q* the consequence or conclusion.
- Compare the *truth* of  $p \Rightarrow q$  to whether a contract is *honoured*:  $p \approx$  promised terms; and  $q \approx$  obligations.
- When the promised terms are met, then:
  - The contract is *honoured* if the obligations are fulfilled.
  - The contract is *breached* if the obligations are not fulfilled.
- When the promised terms are not met, then:
  - Fulfilling the obligation (q) or not  $(\neg q)$  does *not breach* the contract.

| р     | q     | $p \Rightarrow q$ |
|-------|-------|-------------------|
| true  | true  | true              |
| true  | false | false             |
| false | true  | true              |
| false | false | true              |

# **Review of Predicate Logic (1)**

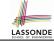

LASSONDE

- A *predicate* is a *universal* or *existential* statement about objects in some universe of disclosure.
- Unlike propositions, predicates are typically specified using *variables*, each of which declared with some *range* of values.
- We use the following symbols for common numerical ranges:
  - $\circ \mathbb{Z}$ : the set of integers
  - $\circ~\mathbb{N}$  : the set of natural numbers
- Variable(s) in a predicate may be *quantified*:
  - Universal quantification :
    - All values that a variable may take satisfy certain property. e.g., Given that *i* is a natural number, *i* is *always* non-negative.
  - Existential quantification :
    - *Some* value that a variable may take satisfies certain property. e.g., Given that *i* is an integer, *i can be* negative.

9 of 30

# **Review of Predicate Logic (2.1)**

- A *universal quantification* has the form  $(\forall X | R \bullet P)$ 
  - X is a list of variable *declarations*
  - *R* is a *constraint on ranges* of declared variables
  - P is a property
  - $\circ \ (\forall X \mid R \bullet P) \equiv (\forall X \bullet R \Rightarrow P)$
  - e.g.,  $(\forall X \mid True \bullet P) \equiv (\forall X \bullet True \Rightarrow P) \equiv (\forall X \bullet P)$
- e.g., (∀X | False P) ≡ (∀X False ⇒ P) ≡ (∀X True) ≡ True
  For all (combinations of) values of variables declared in X that satisfies R, it is the case that P is satisfied.
  - $\circ \forall i \mid i \in \mathbb{N} \bullet i \ge 0$
  - $\circ \forall i \mid i \in \mathbb{Z} \bullet i \ge 0$
  - $\circ \forall i, j \mid i \in \mathbb{Z} \land j \in \mathbb{Z} \bullet i < j \lor i > j$
- The range constraint of a variable may be moved to where the variable is declared.
  - $\circ \quad \forall i: \mathbb{N} \quad \bullet \quad i \geq 0$
  - $\circ \forall i : \mathbb{Z} \bullet i \ge 0$
- $\circ \forall i, j : \mathbb{Z} \bullet i < j \lor i > j$ 13 of 30

LASSONDE

LASSONDE

• Conversion between  $\forall$  and  $\exists$ 

$$(\forall X \mid R \bullet P) \iff \neg (\exists X \bullet R \Rightarrow \neg P) (\exists X \mid R \bullet P) \iff \neg (\forall X \bullet R \Rightarrow \neg P)$$

Range Elimination

$$(\forall X \mid R \bullet P) \iff (\forall X \bullet R \Rightarrow P) (\exists X \mid R \bullet P) \iff (\exists X \bullet R \land P)$$

15 of 30

16 of 30

LASSONDE

[true]

false

false

LASSONDE

# **Review of Predicate Logic (2.2)**

- An *existential quantification* has the form  $(\exists X \mid R \bullet P)$ 
  - X is a list of variable *declarations*
  - *R* is a *constraint on ranges* of declared variables
  - *P* is a property
  - $\circ \ (\exists X \mid R \bullet P) \equiv (\exists X \bullet R \land P)$
  - e.g.,  $(\exists X \mid True \bullet P) \equiv (\exists X \bullet True \land P) \equiv (\forall X \bullet P)$
  - e.g.,  $(\exists X \mid False \bullet P) \equiv (\exists X \bullet False \land P) \equiv (\exists X \bullet False) \equiv False$
- *There exists* a combination of values of variables declared in *X* that satisfies *R* and *P*.
- $\circ \exists i \mid i \in \mathbb{N} \bullet i \geq 0$   $\circ \exists i \mid i \in \mathbb{Z} \bullet i \geq 0$   $\circ \exists i, j \mid i \in \mathbb{Z} \land j \in \mathbb{Z} \bullet i < j \lor i > j$  [true] (true)
- The range constraint of a variable may be moved to where the variable is declared.
  - $\circ \exists i : \mathbb{N} \bullet i \ge 0$
  - $\circ \exists i : \mathbb{Z} \bullet i \geq 0$

$$\circ \exists i, j : \mathbb{Z} \bullet i < j \lor i > j$$
14 of 30

**Operators: Logical Operators (2)** 

- How about Java?
  - Java does not have an operator for logical implication.
  - The == operator can be used for logical equivalence.
  - The && and || operators only approximate conjunction and disjunction, due to the short-circuit effect (SCE):
    - When evaluating e1 && e2, if e1 already evaluates to *false*, then e1 will **not** be evaluated.
      - e.g., In  $(y \ != \ 0)$   $\ \&\&$   $(x \ / \ y \ > \ 10)$  , the SCE guards the division against division-by-zero error.
    - When evaluating e1  $\mid\mid$  e2, if e1 already evaluates to true, then e1 will not be evaluated.
    - e.g., In  $(y==0) \mid \mid (x \neq y > 10)$  , the SCE guards the division against division-by-zero error.
  - $\circ\;$  However, in math, we always evaluate both sides.
- In Eiffel, we also have the version of operators with SCE:

| _ |        | short-circuit conjunction | short-circuit disjunction |
|---|--------|---------------------------|---------------------------|
| - | Java   | & &                       |                           |
|   | Eiffel | and then                  | or else                   |
|   |        |                           |                           |

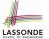

|        | Division                    | Modulo (Remainder)  |
|--------|-----------------------------|---------------------|
| Java   | 20 / 3 is 6                 | 20 % 3 <b>is 2</b>  |
| Eiffel | 20 / 3 is 6<br>20 // 3 is 6 | 20 \\ 3 <b>is 2</b> |

### **Class Constructor Declarations (1)**

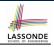

• In Eiffel, constructors are just commands that have been explicitly declared as creation features:

| class BANK_ACCOUNT                              |   |
|-------------------------------------------------|---|
| List names commands that can be used as constru | 1 |
| create                                          |   |
| make                                            |   |
| feature Commands                                |   |
| make (b: INTEGER)                               |   |
| do balance := b end                             |   |
| make2                                           |   |
| do balance := 10 end                            |   |
| end                                             |   |
|                                                 |   |

- Only the command make can be used as a constructor.
- Command make2 is not declared explicitly, so it cannot be used 19 as a constructor.

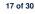

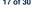

# **Class Declarations**

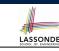

#### • In Java:

```
class BankAccount {
 /* attributes and methods */
```

#### • In Eiffel:

#### class BANK ACCOUNT

```
/* attributes, commands, and gueries */
end
```

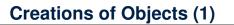

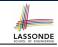

- In Java, we use a constructor Accont (int b) by:
  - Writing Account acc = new Account (10) to create a named object acc
  - Writing new Account (10) to create an anonymous object
- In Eiffel, we use a creation feature (i.e., a command explicitly declared under create) make (int b) in class ACCOUNT by:
  - Writing create {ACCOUNT} acc.make (10) to create a named object acc
  - Writing create {ACCOUNT}.make (10) to create an anonymous object
- Writing create {ACCOUNT} acc.make (10)

is really equivalent to writing

```
acc := create {ACCOUNT}.make (10)
```

### **Selections**

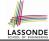

LASSONDE

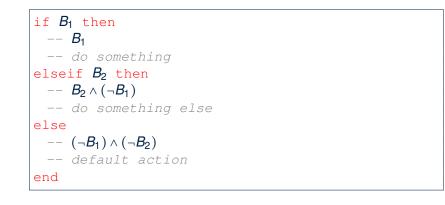

#### Loops (2)

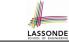

In Eiffel, the Boolean conditions you need to specify for loops are **exit** conditions (logical negations of the stay conditions).

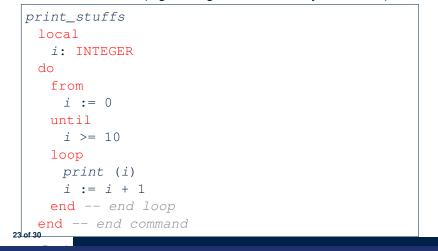

# 21 of 30

# Loops (1)

• In Java, the Boolean conditions in for and while loops are stay conditions.

```
void printStuffs() {
    int i = 0;
    while(i < 10) {
        System.out.println(i);
        i = i + 1;
    }
}</pre>
```

- In the above Java loop, we *stay* in the loop as long as i < 10 is true.
- In Eiffel, we think the opposite: we exit the loop as soon as i >= 10 is true.

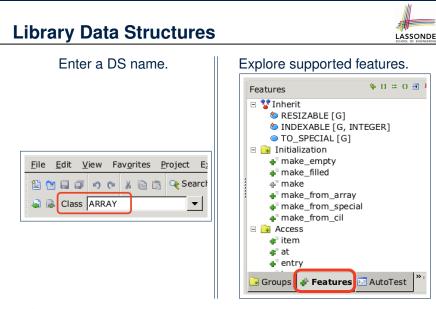

### **Data Structures: Arrays**

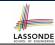

#### • Creating an empty array:

local a: ARRAY[INTEGER]
do create {ARRAY[INTEGER]} a.make\_empty

- This creates an array of lower and upper indices 1 and 0.
- Size of array a: a.upper a.lower + 1
- Typical loop structure to iterate through an array:

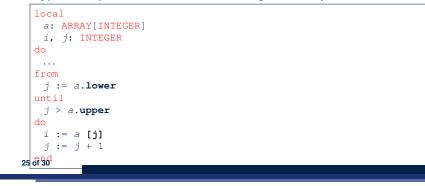

#### Data Structures: Linked Lists (2)

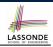

• Creating an empty linked list:

| local                                 |             |
|---------------------------------------|-------------|
| <pre>list: LINKED_LIST[INTEGER]</pre> |             |
| do                                    |             |
| create {LINKED_LIST[INTEGER]          | } list.make |

• Typical loop structure to iterate through a linked list:

|    | local                      |   |
|----|----------------------------|---|
|    | list: LINKED_LIST[INTEGER] |   |
|    | <i>i</i> : INTEGER         |   |
|    | do                         |   |
|    |                            |   |
|    | from                       |   |
|    | list.start                 |   |
|    | until                      |   |
|    | list.after                 |   |
|    | do                         |   |
|    | i := list.item             |   |
|    | list.forth                 |   |
|    | end                        |   |
| 27 | of 30                      | 1 |
|    |                            |   |

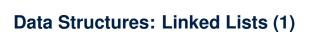

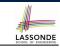

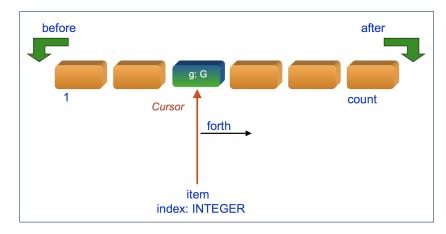

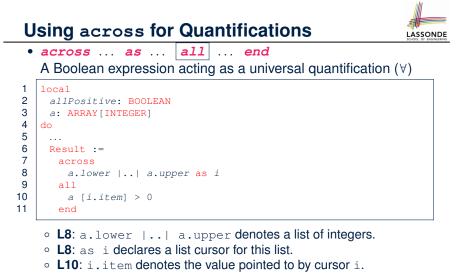

• L9: Changing the keyword **all** to *some* makes it act like an existential quantification  $\exists$ .

#### Index (1)

Escape Sequences Commands, Queries, and Features Naming Conventions Operators: Assignment vs. Equality Attribute Declarations Method Declaration Operators: Logical Operators (1) Review of Propositional Logic (1) Review of Propositional Logic (2) Review of Predicate Logic (2) Review of Predicate Logic (2.1) Review of Predicate Logic (2.2) Predicate Logic (3) 29 of 30 LASSONDE

LASSONDE

### Index (2)

Operators: Logical Operators (2) Operators: Division and Modulo Class Declarations Class Constructor Declarations (1) Creations of Objects (1) Selections Loops (1) Loops (2) Library Data Structures Data Structures: Arrays Data Structures: Linked Lists (1) Data Structures: Linked Lists (2) Using across to for Quantifications